## Como configurar o App Gmail no smartphone ou tablet Android

27/07/2024 03:29:36

## **Imprimir artigo da FAQ**

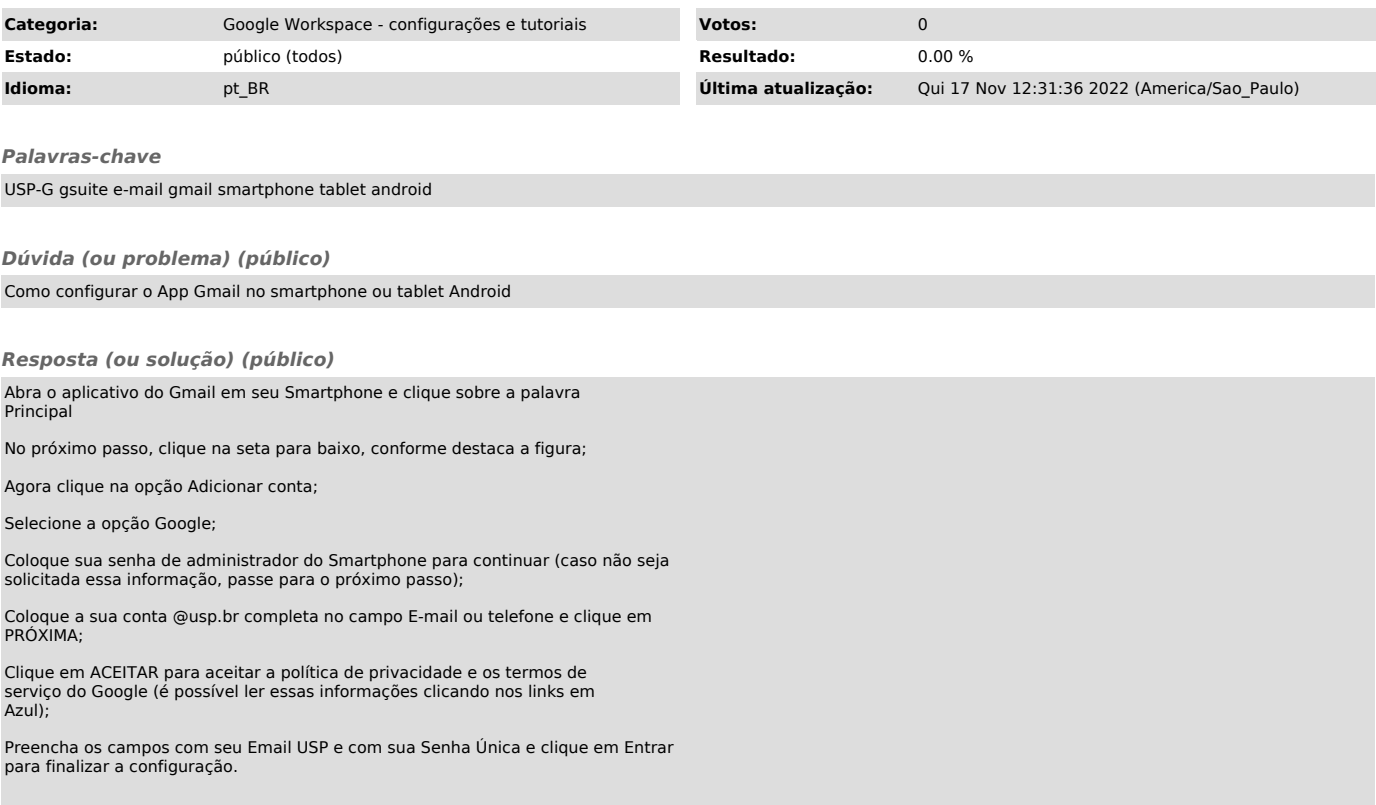